Follow these guidelines to fix issues: Why do my graphics look bad quality in the world?

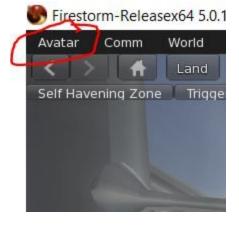

1. At the top left hand of your viewer locat the AVATAR button

2. Find the PREFERENCES option and click this button

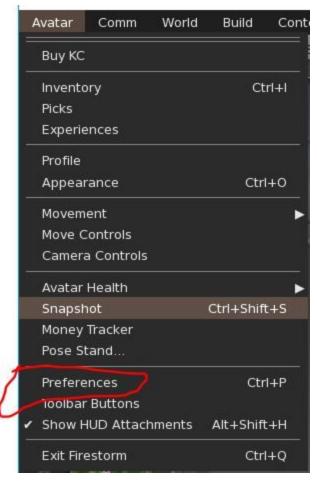

3. Locate the GRAPHICS option and click this button and reduce the QUALITY AND SPEED PERFORMANCE to LOW.

| Preferences       |             |                   |           |                |       | ? _ > |
|-------------------|-------------|-------------------|-----------|----------------|-------|-------|
| Q Search Settings | 10          |                   |           |                |       |       |
| General           | General     | Hardware Settings | Rendering | Depth of Field |       |       |
| Chat              | Preset in u | se: (None)        |           |                |       |       |
| Colors            |             | y and speed:      |           |                | -     | 7 📼   |
| Graphics          | Pe          | erformance<br>Low | Mid       | High           | Ultra | C     |
| Sound & Media     | Fullscre    | een Mode          |           | listance       |       | 128 m |

4. Make sure your settings are checked and look pretty much like the ones in this image below and click OK

| General Hardware Settings                                                                                                    | Rendering Depth of Field                                                                                                    |                                               |  |  |  |  |  |
|----------------------------------------------------------------------------------------------------|----------------------------------------------------------------------------------------------------|-----------------------------------------------|--|--|--|--|--|
| Preset in use: (None)                                                                                                    |                                                                                                    |                                               |  |  |  |  |  |
| Quality and speed:<br>Performance<br>Low                                                                                                    | Mid High                                                                                                    | Quality 💍<br>Ultra                            |  |  |  |  |  |
| Fullscreen Mode                                                                                                    | Draw distance                                                                                                    | () 128 m                                      |  |  |  |  |  |
| Shaders:<br>✓ Transparent Water<br>✓ Bump mapping and shiny<br>✓ Local Lights<br>✓ Basic shaders<br>✓ Atmospheric shaders<br>Advanced Lighting Model<br>Ambient Occlusion | Max. particle count<br>Maximum complexity<br>Max. # of non-impostor avatar<br>Post process quality<br>Avatar Physics<br>Level of Detail (LOD) Distance<br>Objects & Sculpts LOD | High<br>1.00                                  |  |  |  |  |  |
| Shadows:                                                                                                    | Flexiprims<br>Trees                                                                                                    | 0.500                                         |  |  |  |  |  |
| None 🔻                                                                                                    | Avatars                                                                                                    |                                               |  |  |  |  |  |
| Avatar Shadows:                                                                                                    | Terrain                                                                                                    |                                               |  |  |  |  |  |
| Optimized 👻                                                                                                    | Sky                                                                                                    | <b>48.000</b>                                 |  |  |  |  |  |
| Water Reflections:<br>Minimal •<br>Point Lighting (restart required<br>Full (default) •                                                                                   | Avatar Rendering:<br>Hardware skinning<br>Avatar cloth<br>Presets: Save                                                                                                    | Terrain detail:<br>Low<br>High<br>Load Delete |  |  |  |  |  |
|                                                                                                    |                                                                                                    | OK Cancel                                     |  |  |  |  |  |